## CSE Question Bank for the Subject 205 **Linux Operating System**

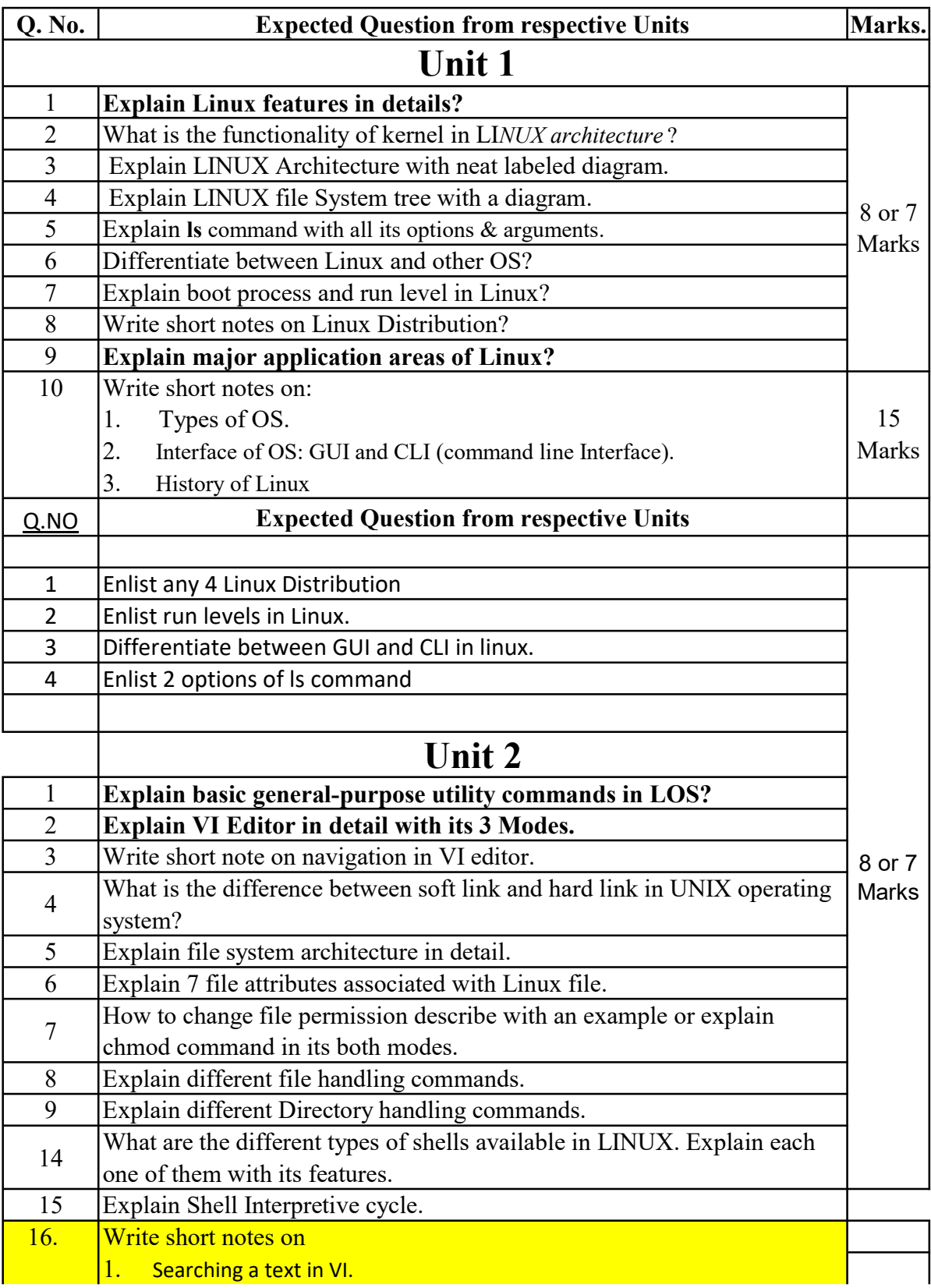

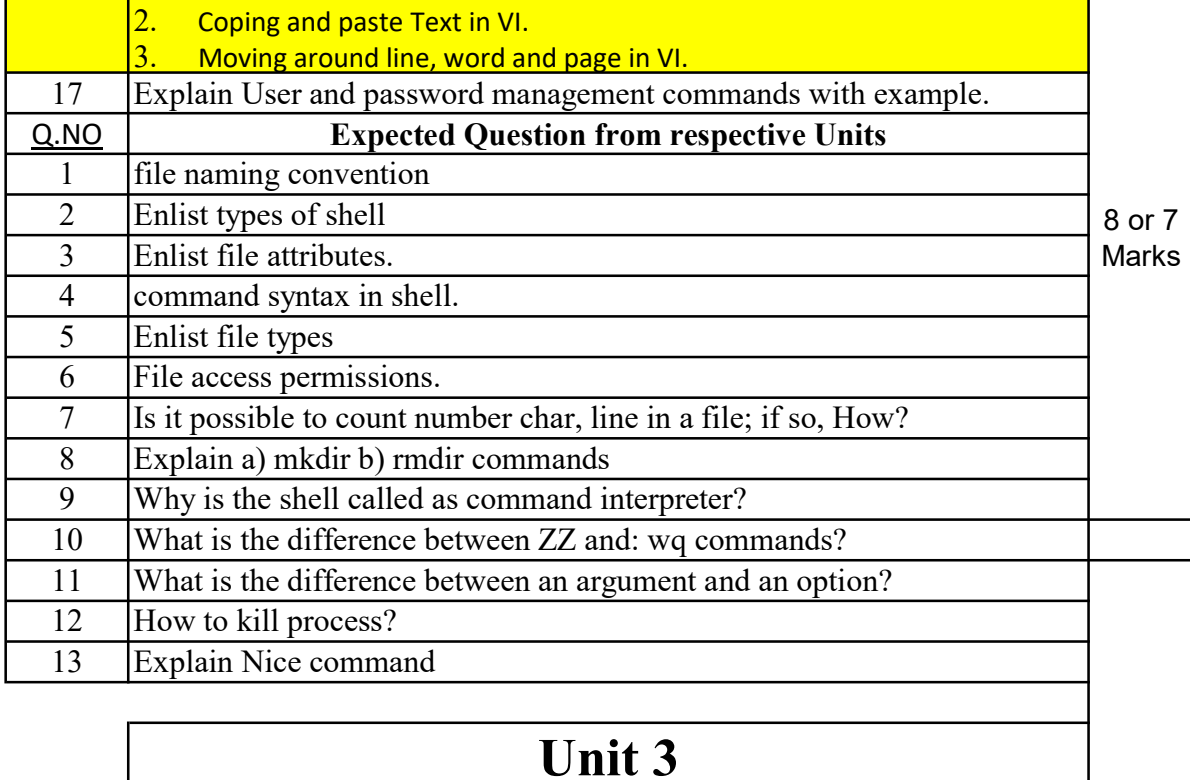

## Unit 3

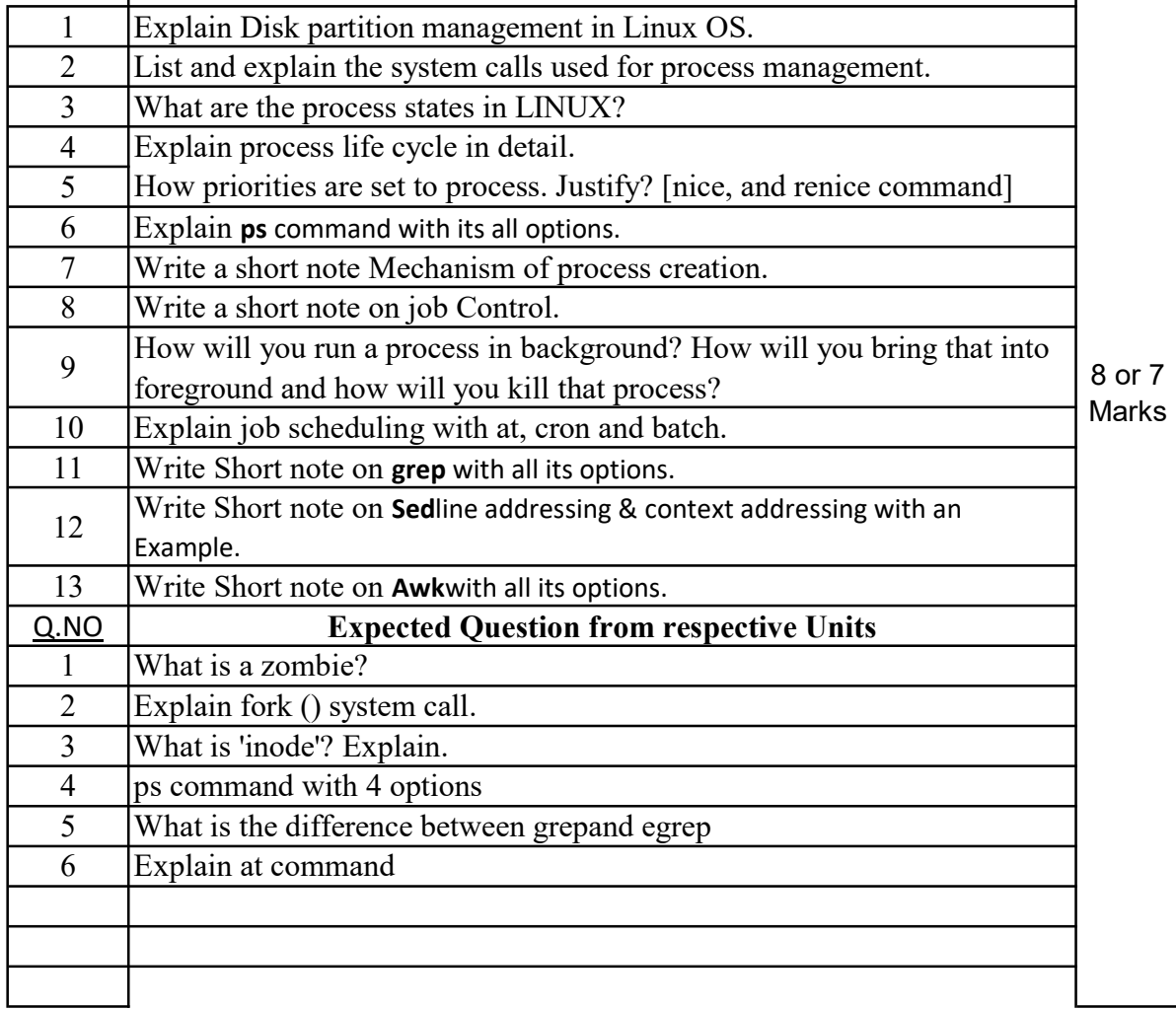

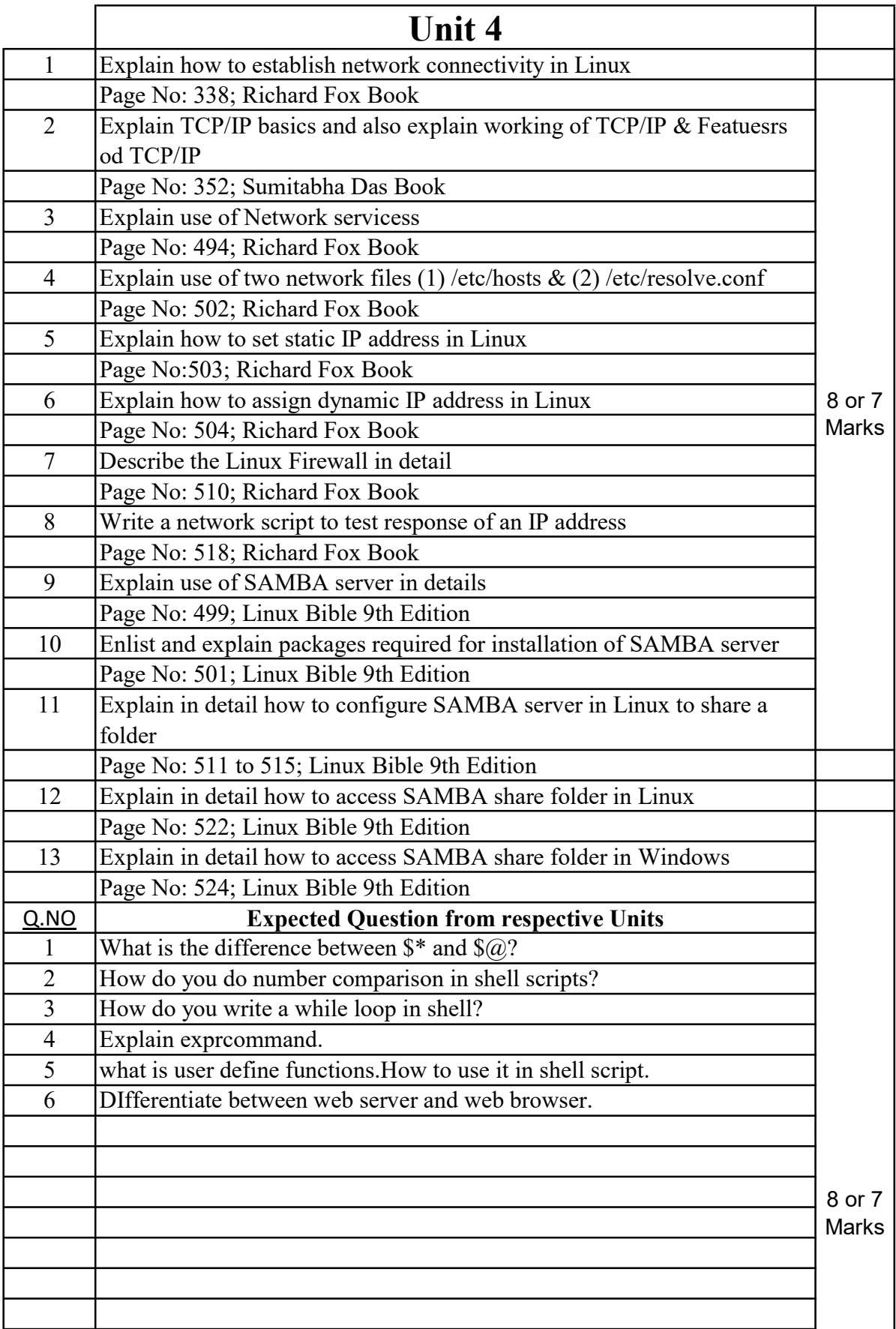

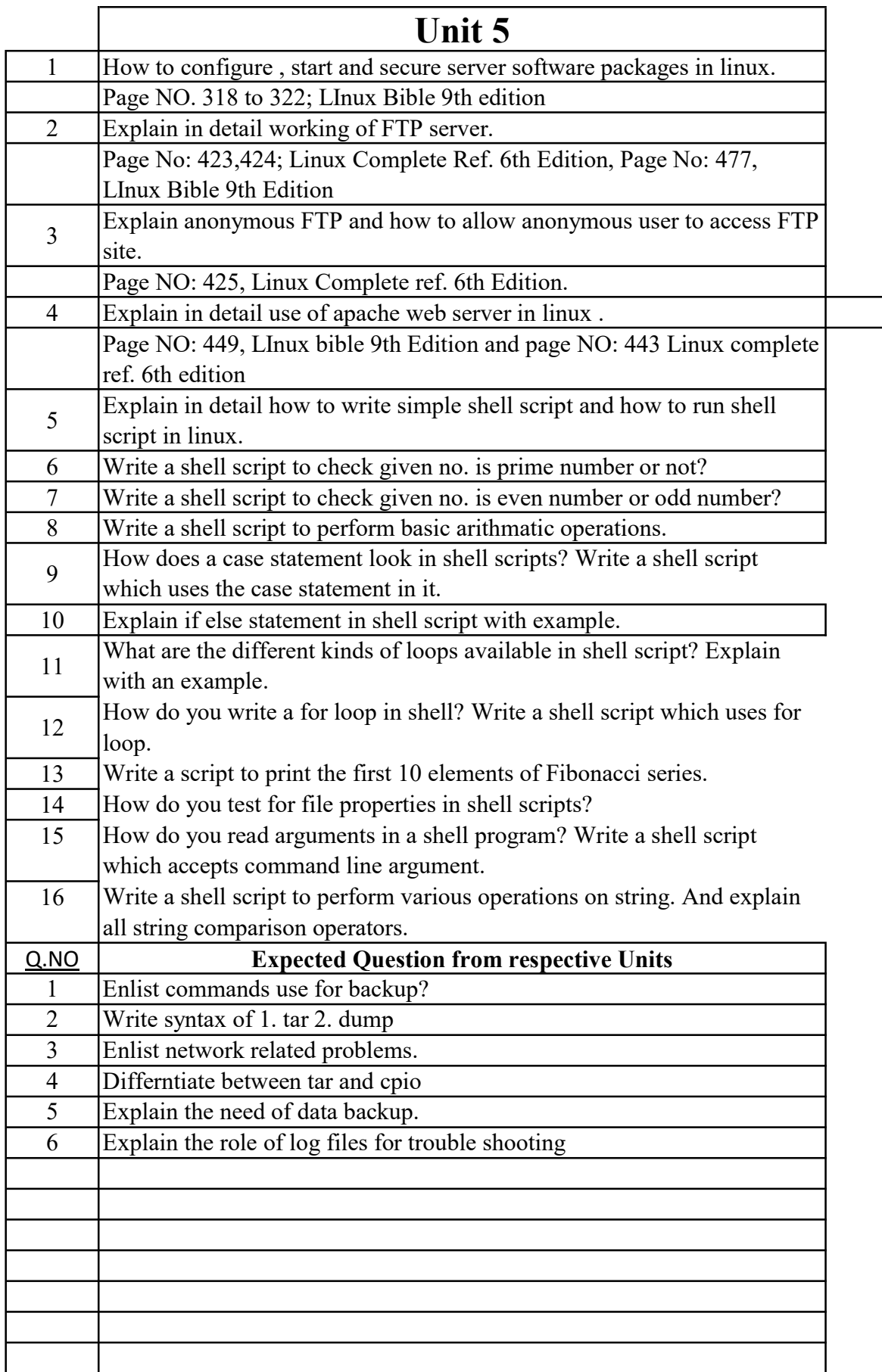

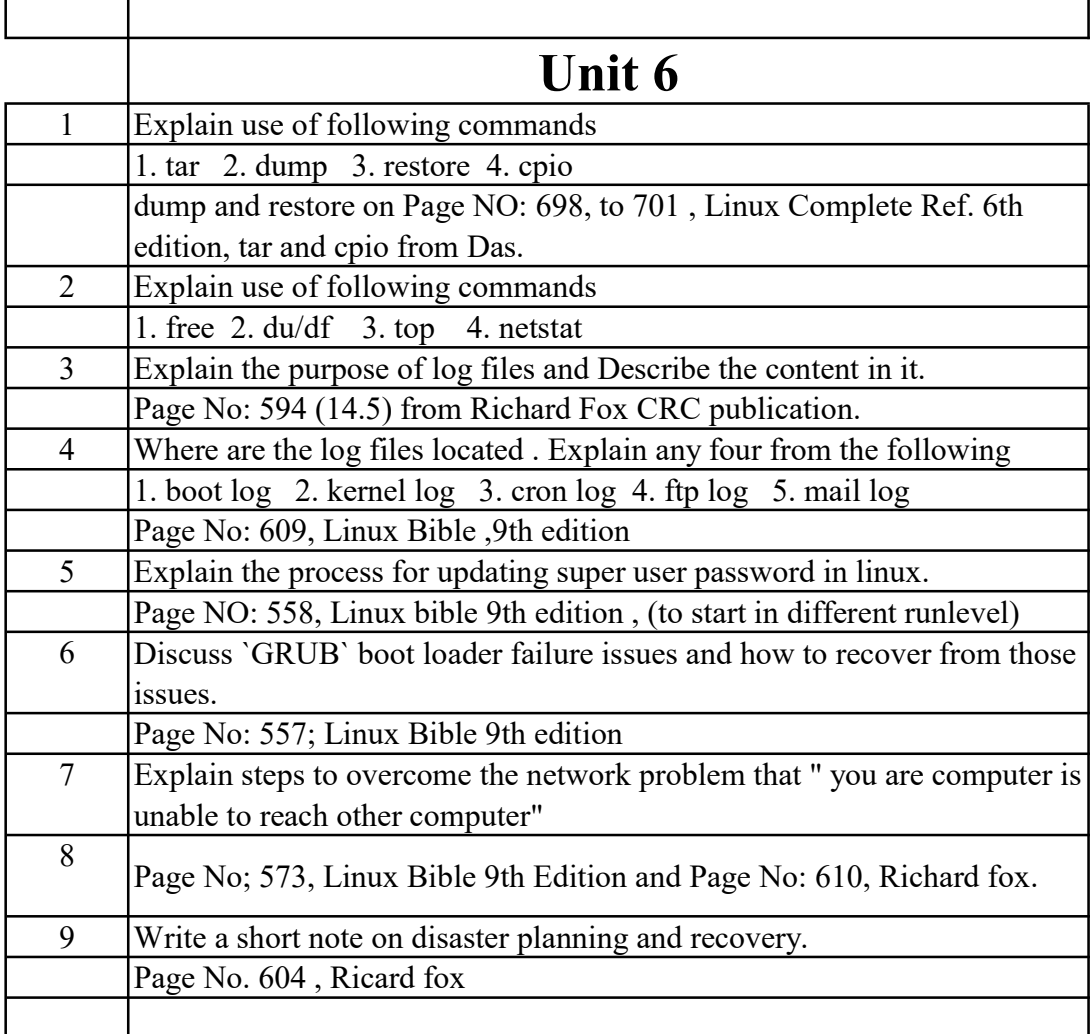